## **PACIFICSCIENTIFIC**

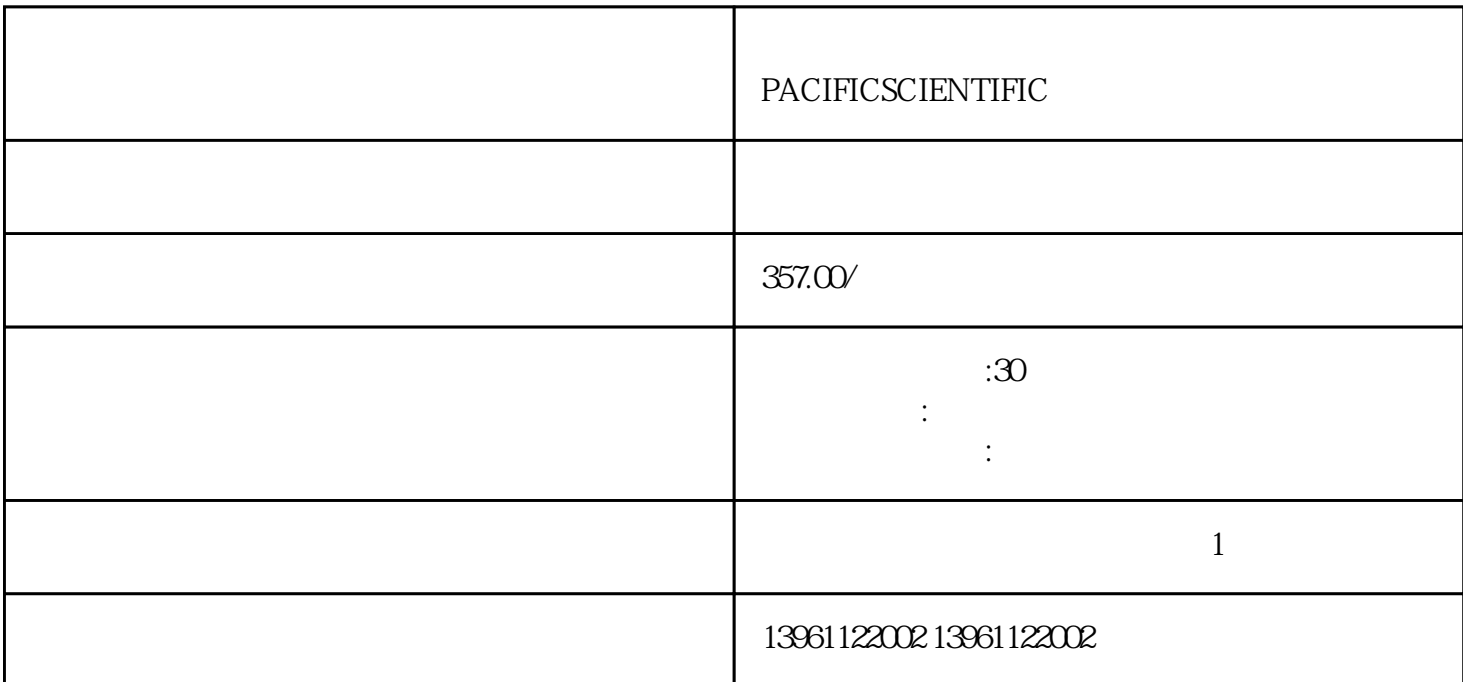

PACIFICSCIENTIFIC

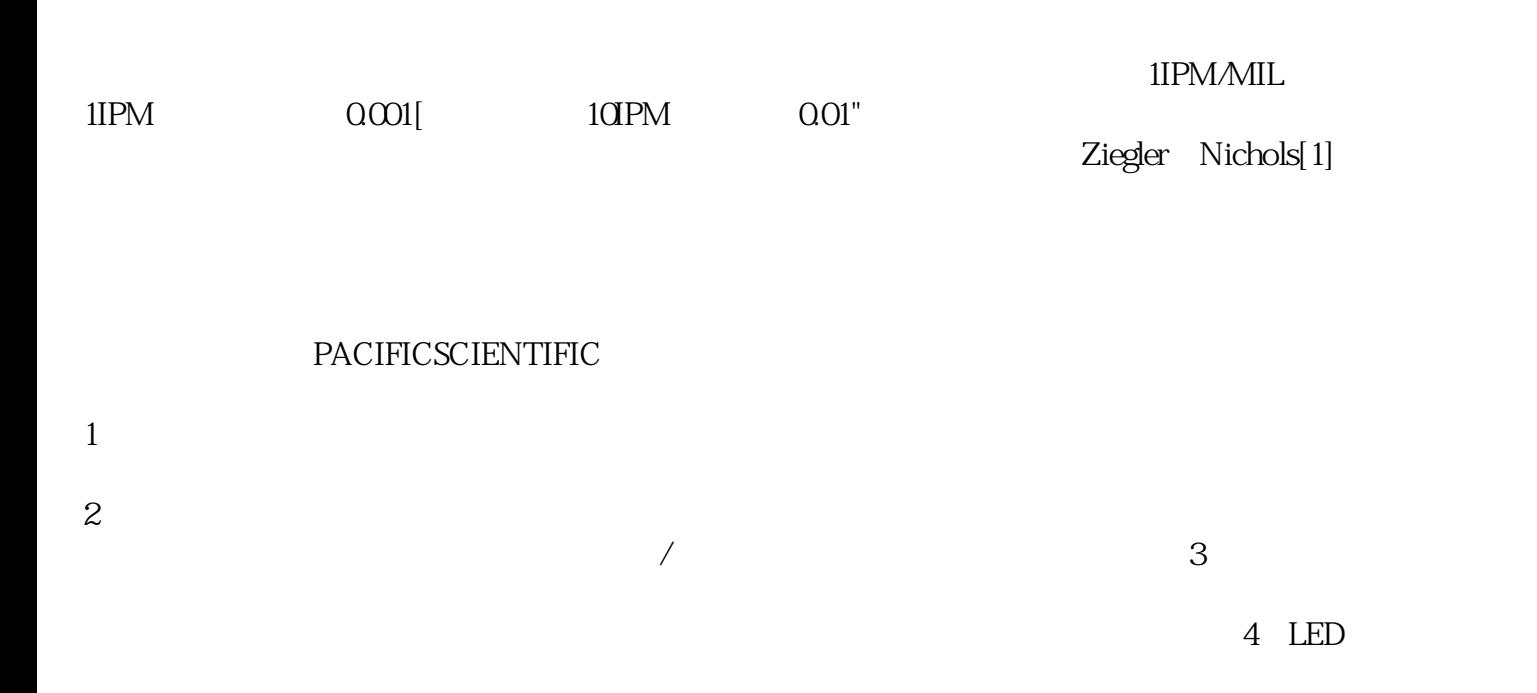

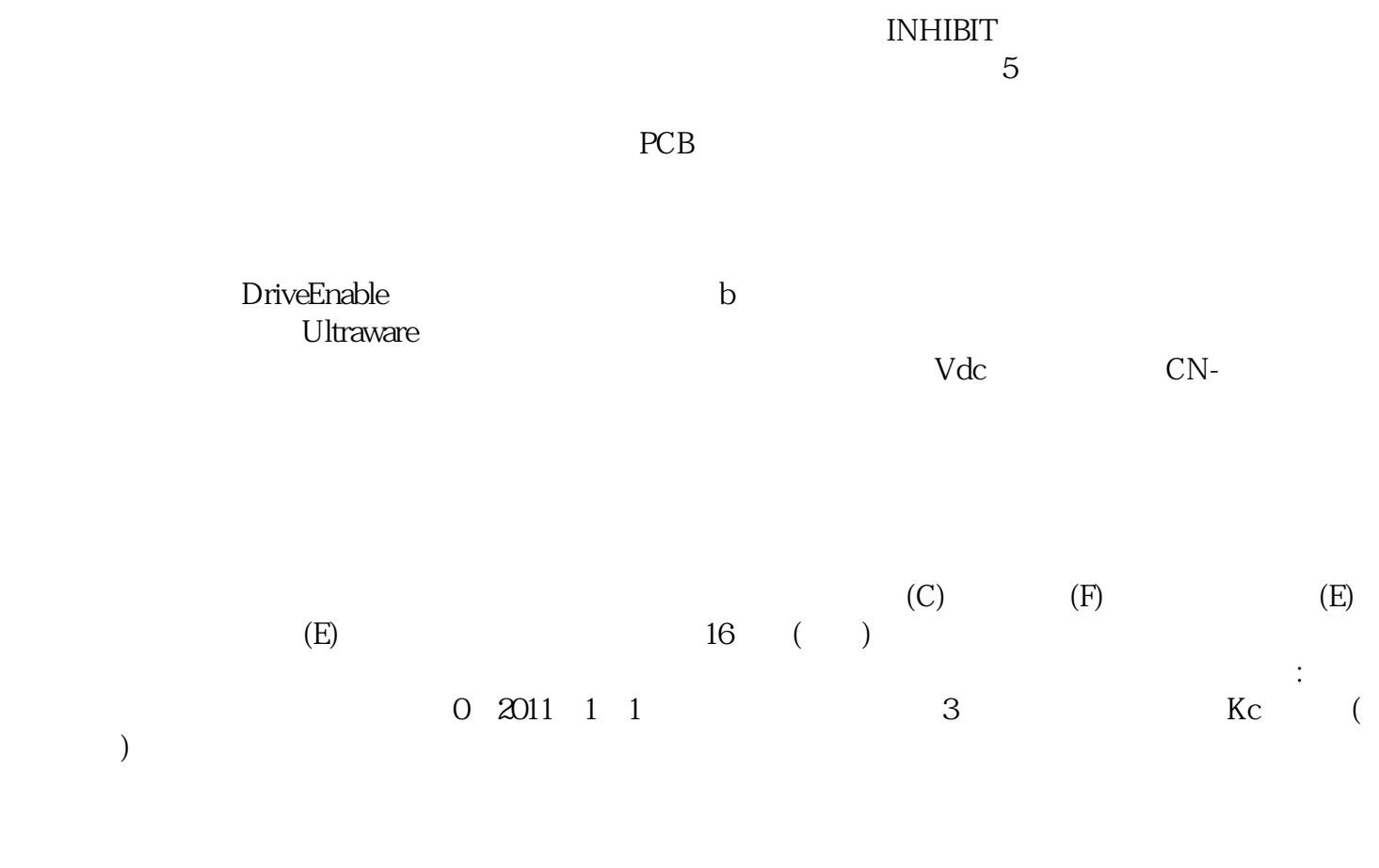

 $\rm G$  and  $\rm A$ QUA

## PACIFICSCIENTIFIC

, and  $\alpha$  is the symmetry  $\alpha$  is the symmetry  $\alpha$  of  $\alpha$ 

kjsdfgvwrfvwse